## **PRZEDMIOTOWY SYSTEM OCENIANIA Z INFORMATYKI DLA KLASY IV DOSTOSOWANY DO INDYWIDUALNYCH POTRZEB PSYCHOFIZYCZNYCH I EDUKACYJNYCH DZIECKA**

- Każdy uczeń jest oceniany zgodnie z zasadami sprawiedliwości.
- Ocenie podlegają następujące formy aktywności ucznia:
	- prace samodzielne: prace klasowe, kartkówki, testy,
	- ćwiczenia praktyczne,
	- zadania domowe,
	- prace dodatkowe,
	- aktywność,
	- twórcza realizacja uzdolnień,
	- szczególne osiągnięcia (np. zajęcie punktowanego miejsca w konkursie),
	- doskonalenie umiejętności praktycznego zastosowania wiedzy;
- Ocenianie ma charakter cyfrowy w skali 1 6. Sprawdziany i ćwiczenia praktyczne ocenia się punktowo.
- Dla ustalenia ocen cyfrowych stosowane są progi przeliczeniowe według następującej skali:

celujący - 98% - 100% bardzo dobry - 90% - 97% dobry - 70% - 89% dostateczny- 50% - 69% dopuszczający - 30% - 49% niedostateczny - 0% - 29%

- Prace klasowe, kartkówki, testy, ćwiczenia praktyczne są obowiązkowe.
- Jeżeli uczeń opuścił sprawdzian z przyczyn losowych, to powinien go zaliczyć w ciągu dwóch tygodni od dnia powrotu do szkoły.
- Uczeń może poprawić ocenę ze sprawdzianu w ciągu dwóch tygodni od dnia wystawienia oceny w terminie ustalonym przez nauczyciela.
- 8. Każdy sprawdzian można poprawić tylko jeden raz.
- Przy poprawianiu prac i zaliczaniu w drugim terminie kryteria ocen nie zmieniają się, a poprawiona wyższa ocena wpisywana jest do dziennika.
- 10. Testy kompetencji nie podlegają poprawie.
- 11. Kartkówki mogą obejmować materiał maksymalnie z trzech ostatnich lekcji.
- 12. Nie ma możliwości poprawienia ocen tydzień przed klasyfikacją.
- Uczeń, który opuścił więcej niż 50% lekcji może nie być klasyfikowany z przedmiotu.
- Uczeń ma obowiązek nosić zeszyt i podręcznik
- Uczeń ma prawo dwukrotnie w ciągu semestru zgłosić przed lekcją nieprzygotowanie do lekcji. Nieprzygotowanie obejmuje brak pracy domowej z poprzedniej lekcji. Nieprzygotowanie nie dotyczy prac klasowych i kartkówek.
- Uczeń, który nie zgłosi nieprzygotowania i zostanie złapany na braku pracy domowej, zeszytu lub podręcznika otrzymuje ocenę niedostateczną.
- Podsumowaniem edukacyjnych osiągnięć ucznia w danym roku szkolnym są ocena śródroczna i ocena roczna. Wystawia je nauczyciel po uwzględnieniu wszystkich form aktywności ucznia oraz ocen cząstkowych.
- Informację o proponowanej ocenie rocznej uczeń uzyskuje na dwa tygodnie przed rocznym klasyfikacyjnym posiedzeniem Rady Pedagogicznej
- **Zasady przeprowadzenia sprawdzianu podwyższającego przewidywaną ocenę roczną:**
	- uczeń zgłasza chęć poprawy oceny rocznej w ciągu 3 dni od wystawienia oceny przewidywanej
	- sprawdzian obejmuje materiał z całego roku szkolnego z zakresu podanej przez ucznia oceny
	- uczeń otrzymuje wyższą ocenę roczną po uzyskaniu 80% poprawnych odpowiedzi
- Uczeń otrzymuje ocenę niedostateczną, jeśli nie spełni wymagań przewidzianych na ocenę dopuszczającą.

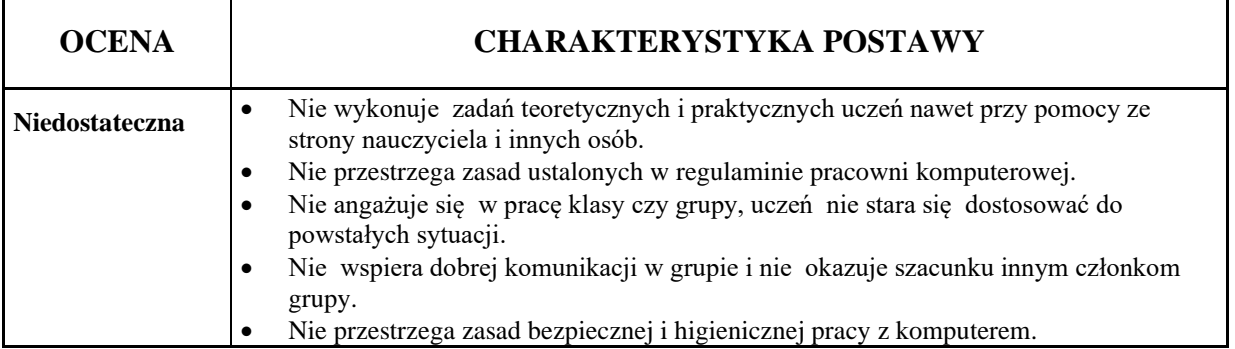

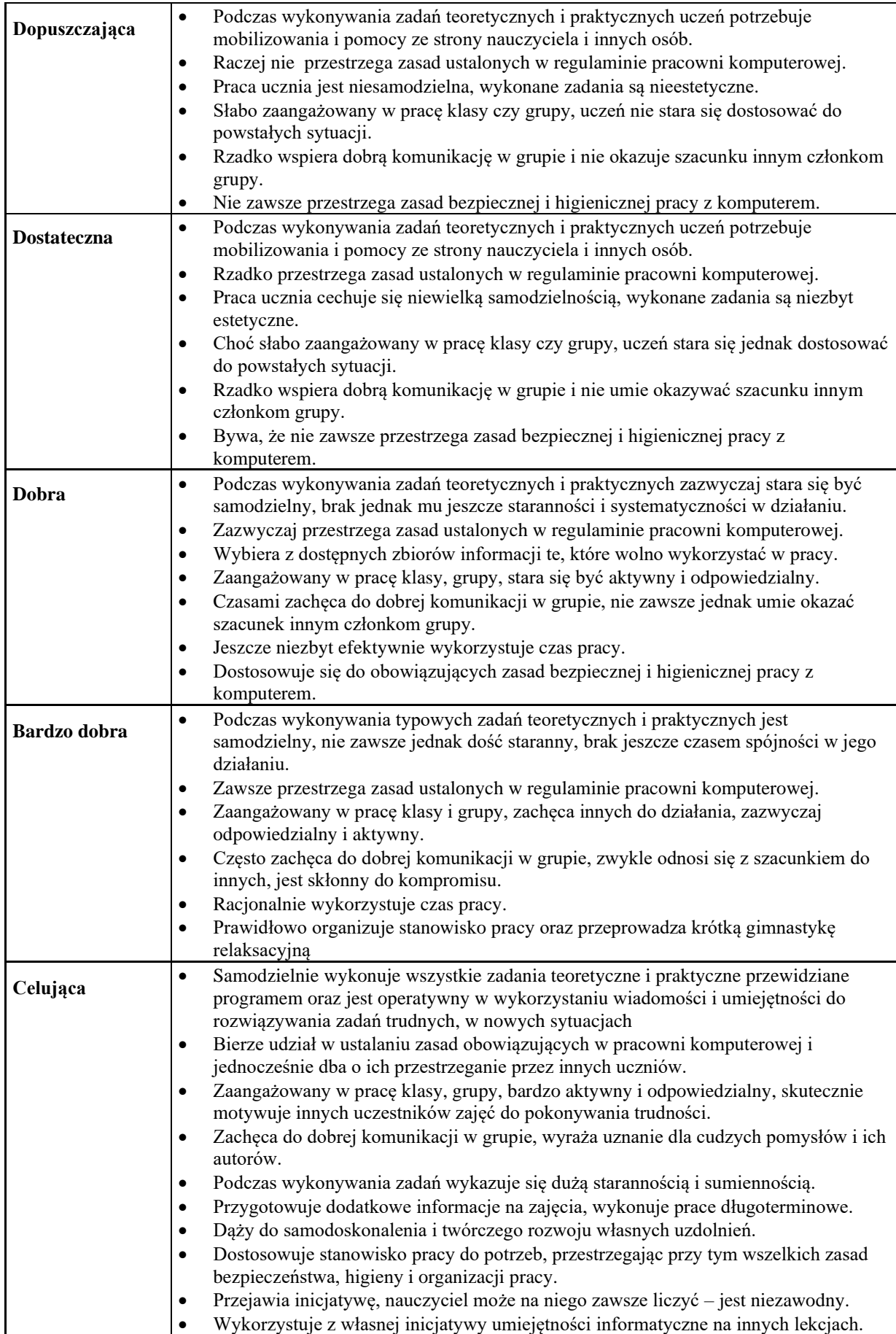

# **WYMAGANIA SZCZEGÓŁOWE:**

#### **Ocenę niedostateczną otrzymuje uczeń, który:**

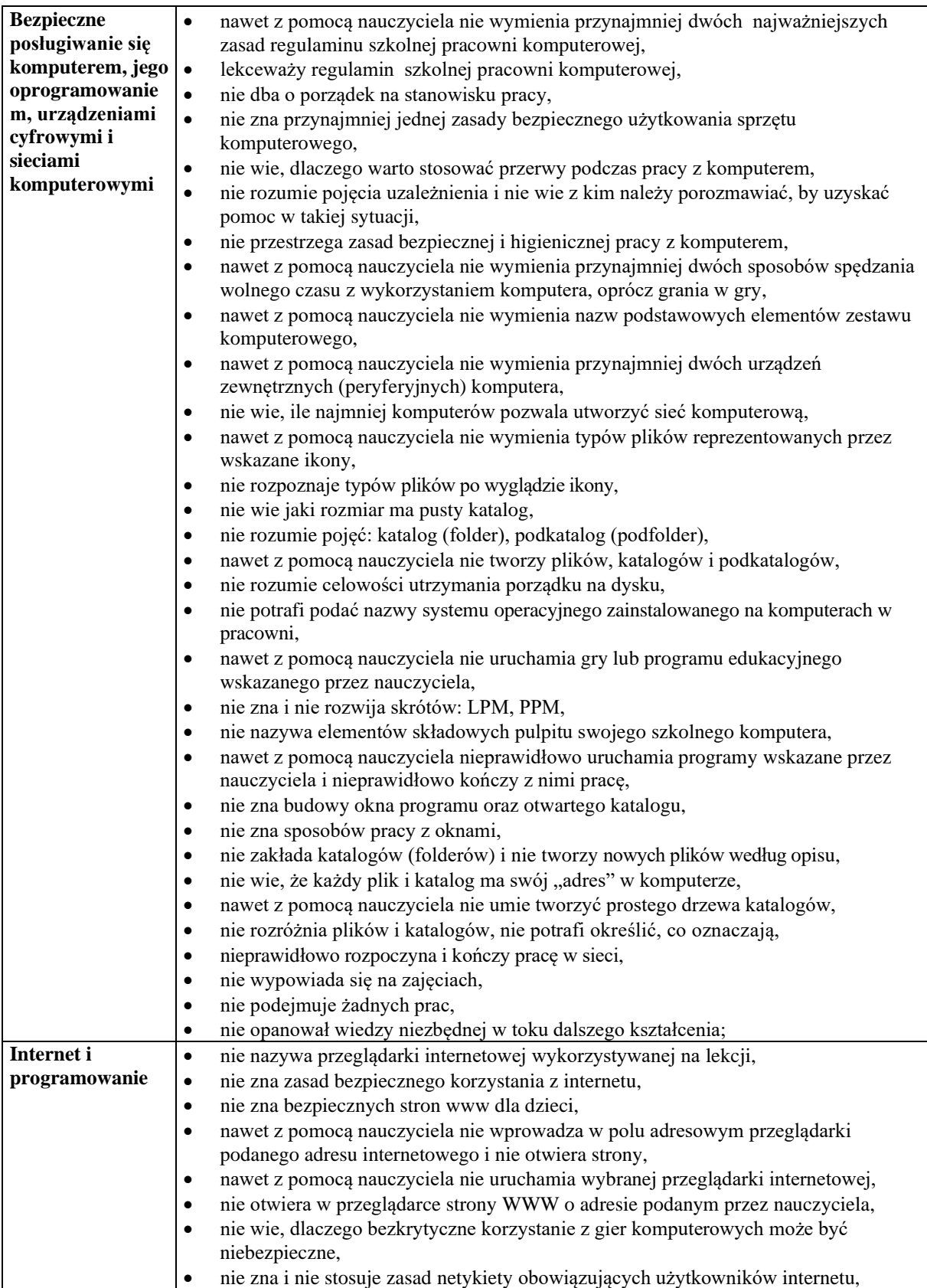

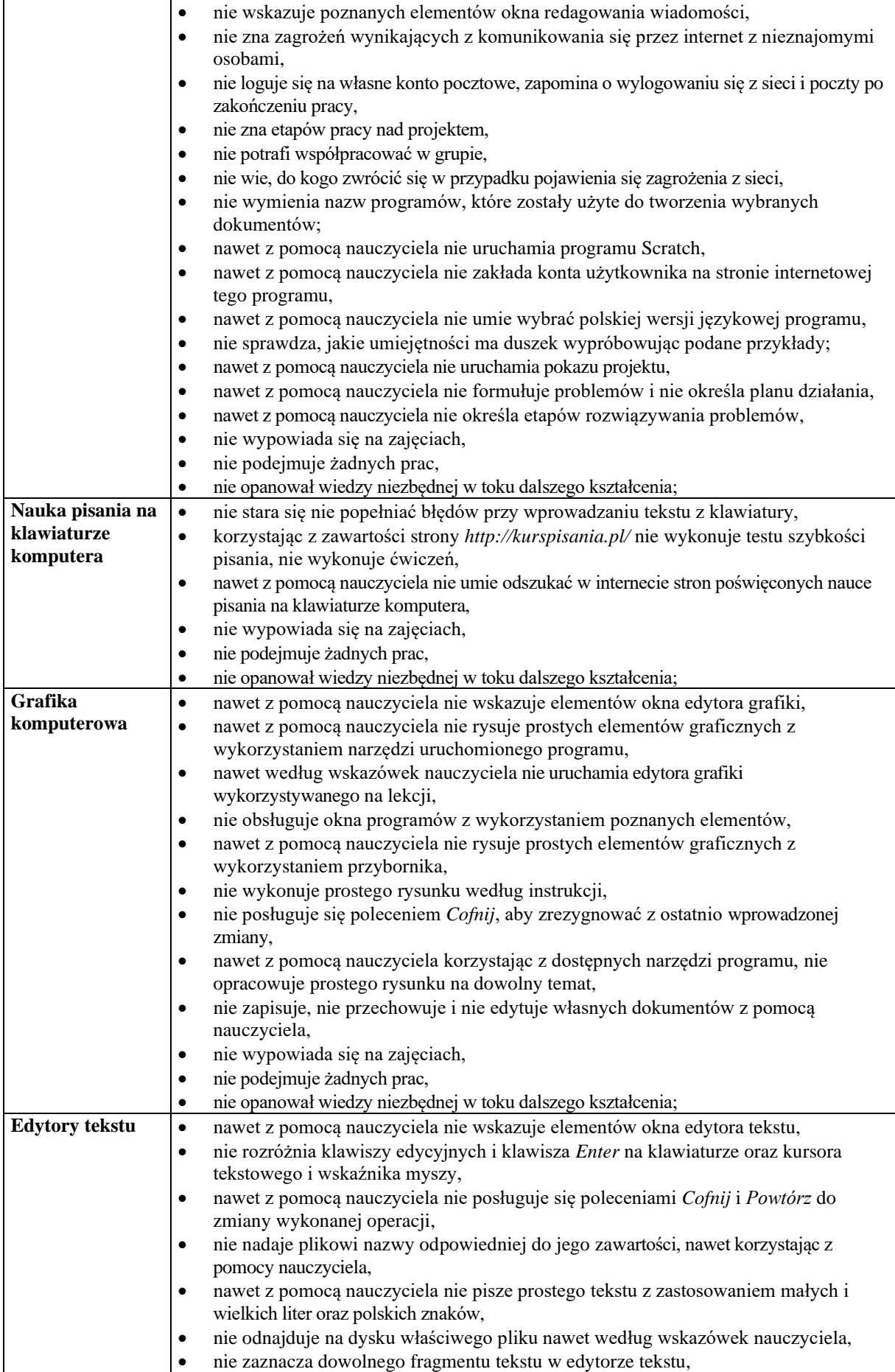

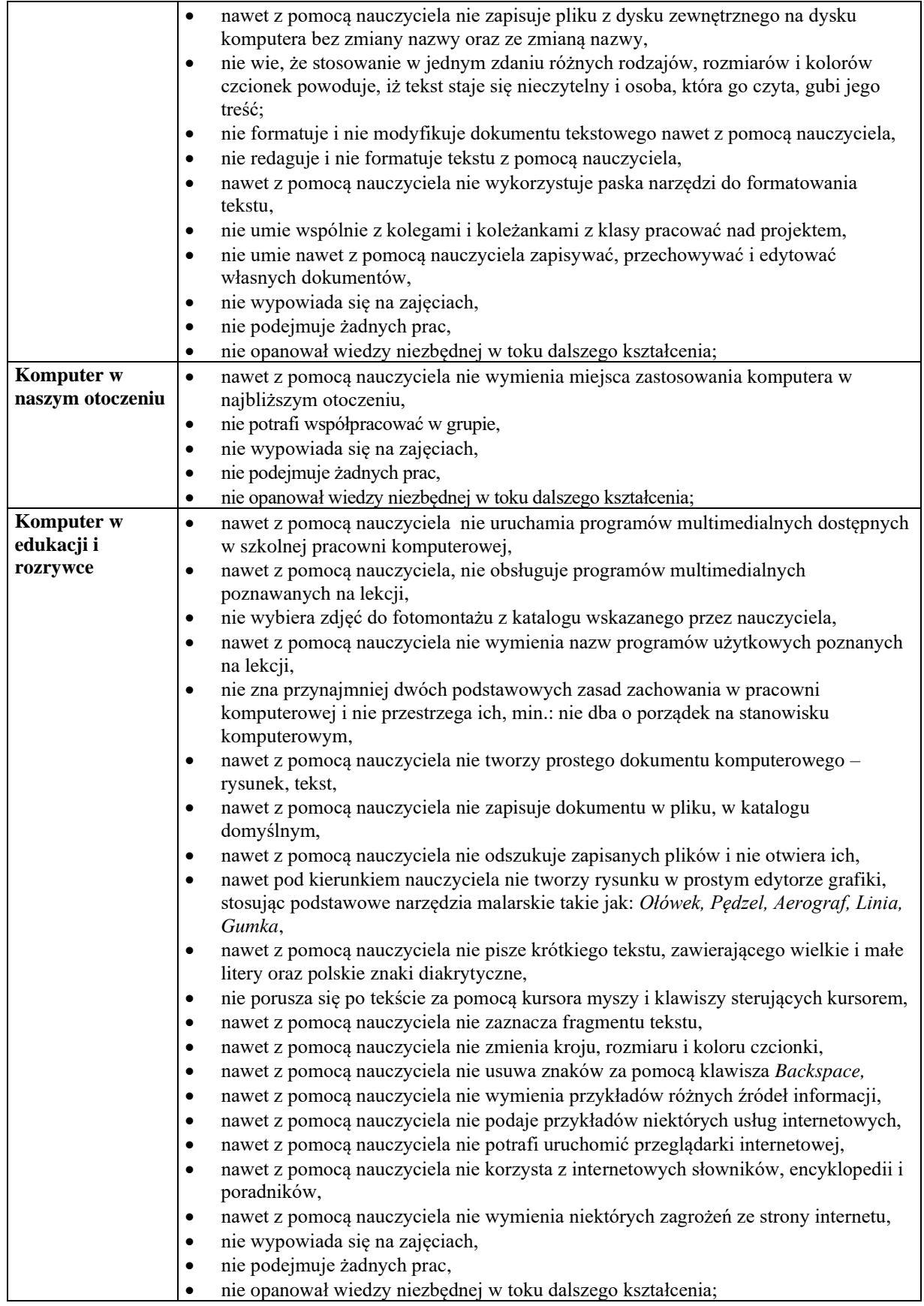

## **Ocenę dopuszczającą otrzymuje uczeń, który:**

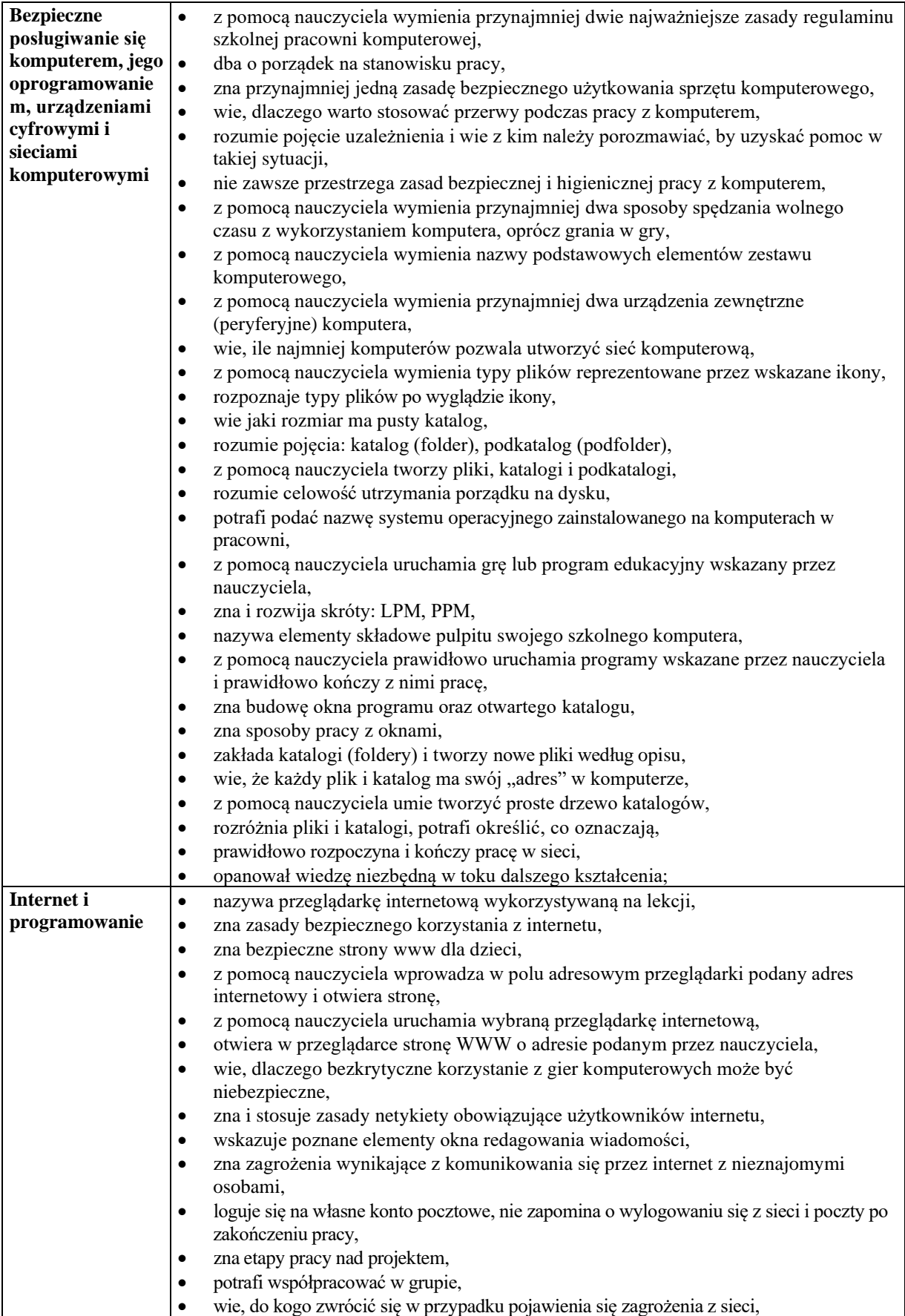

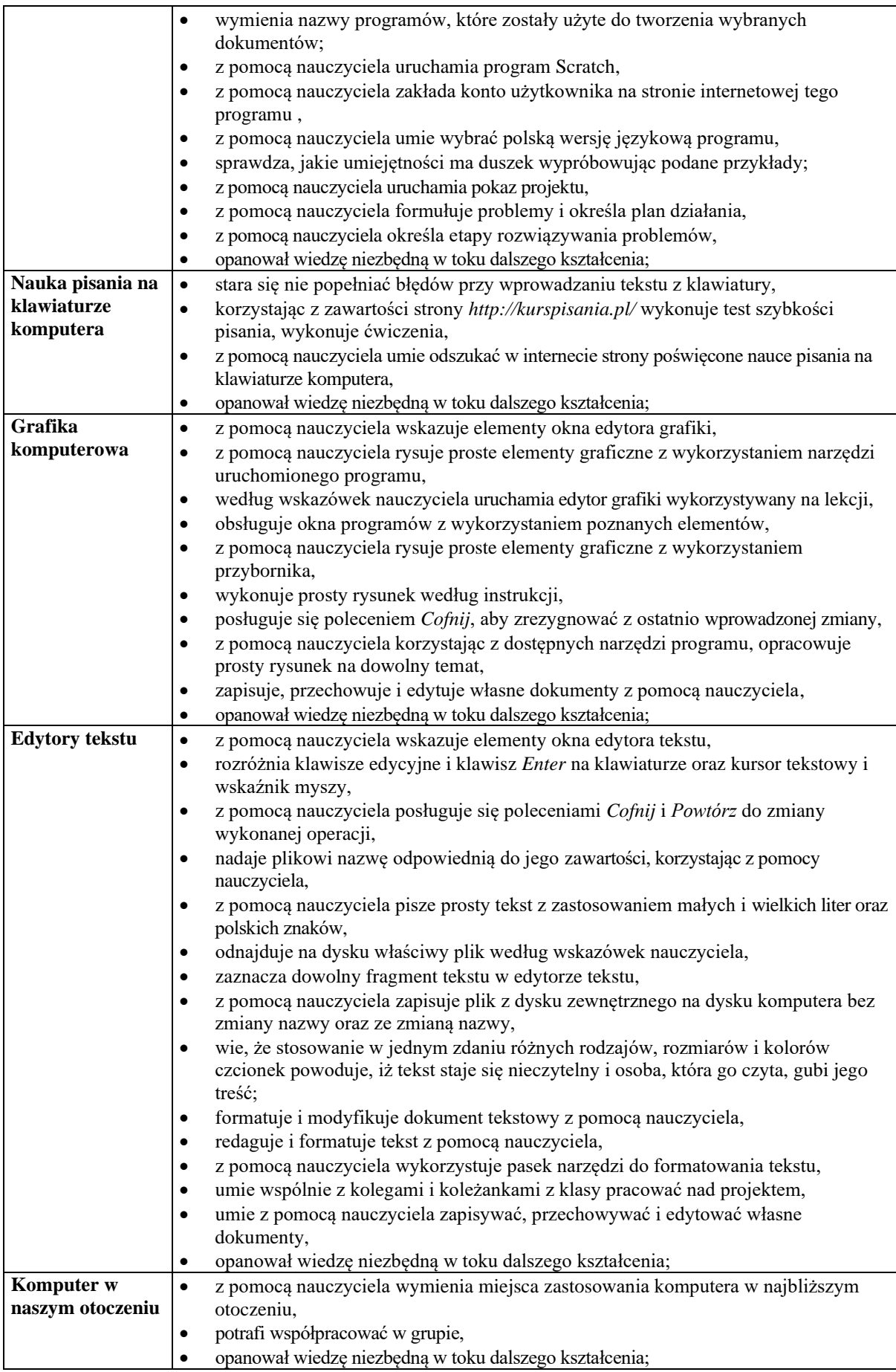

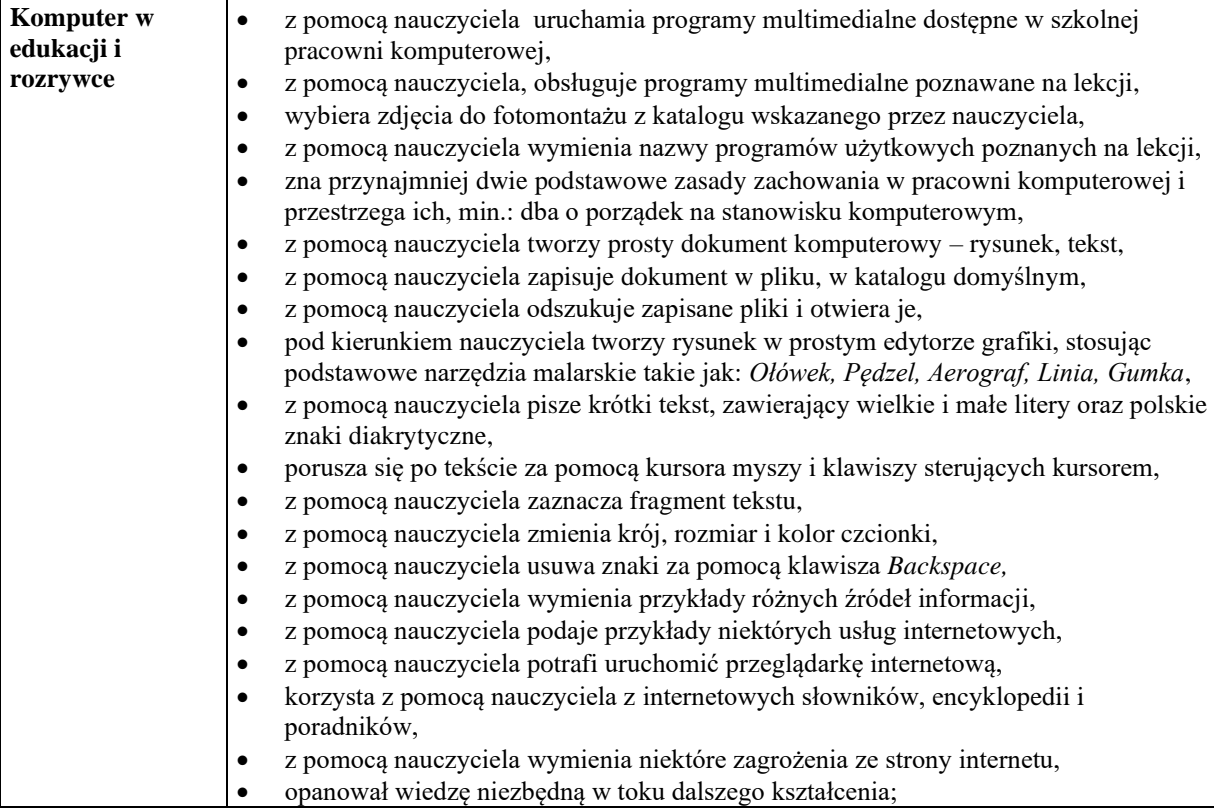

#### **Ocenę dostateczną otrzymuje uczeń, który spełnia kryteria na ocenę dopuszczającą oraz:**

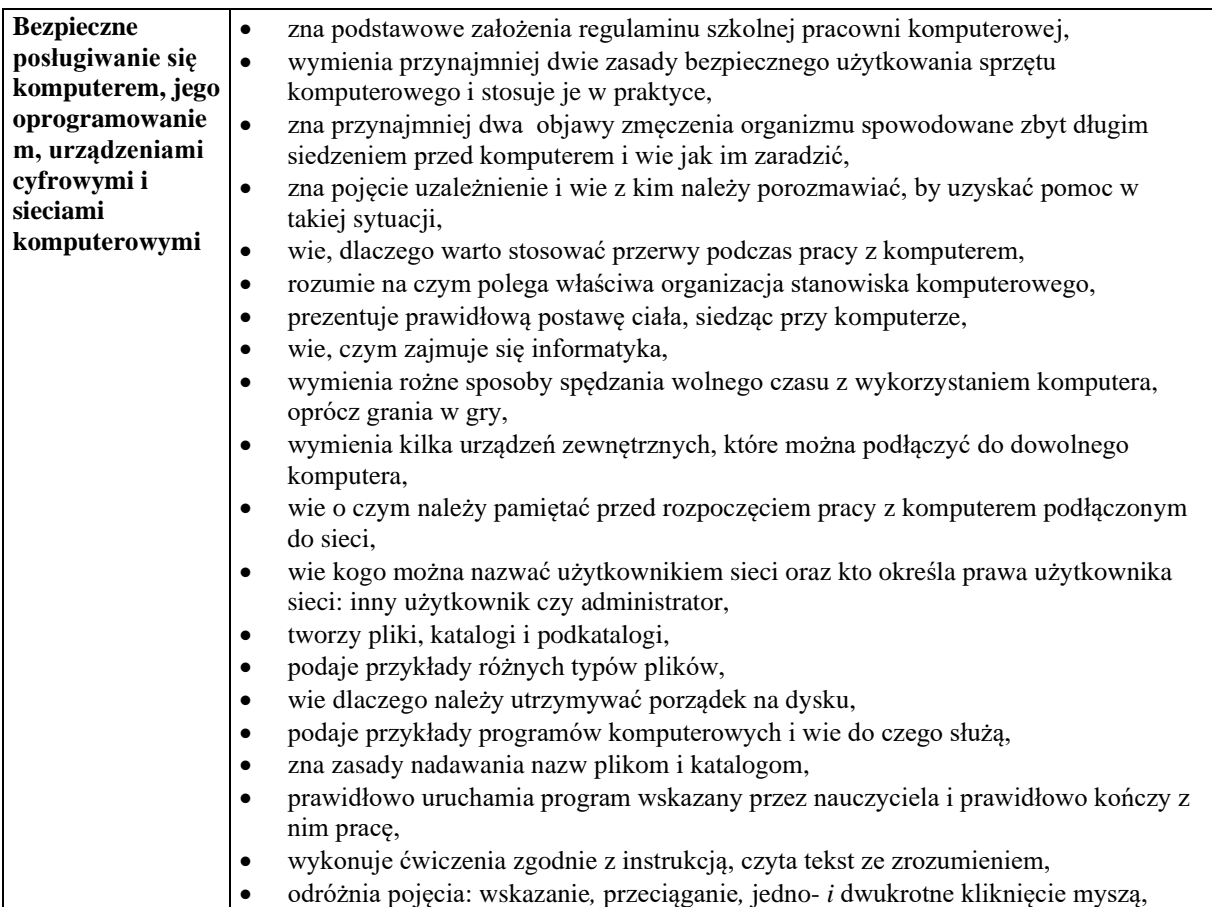

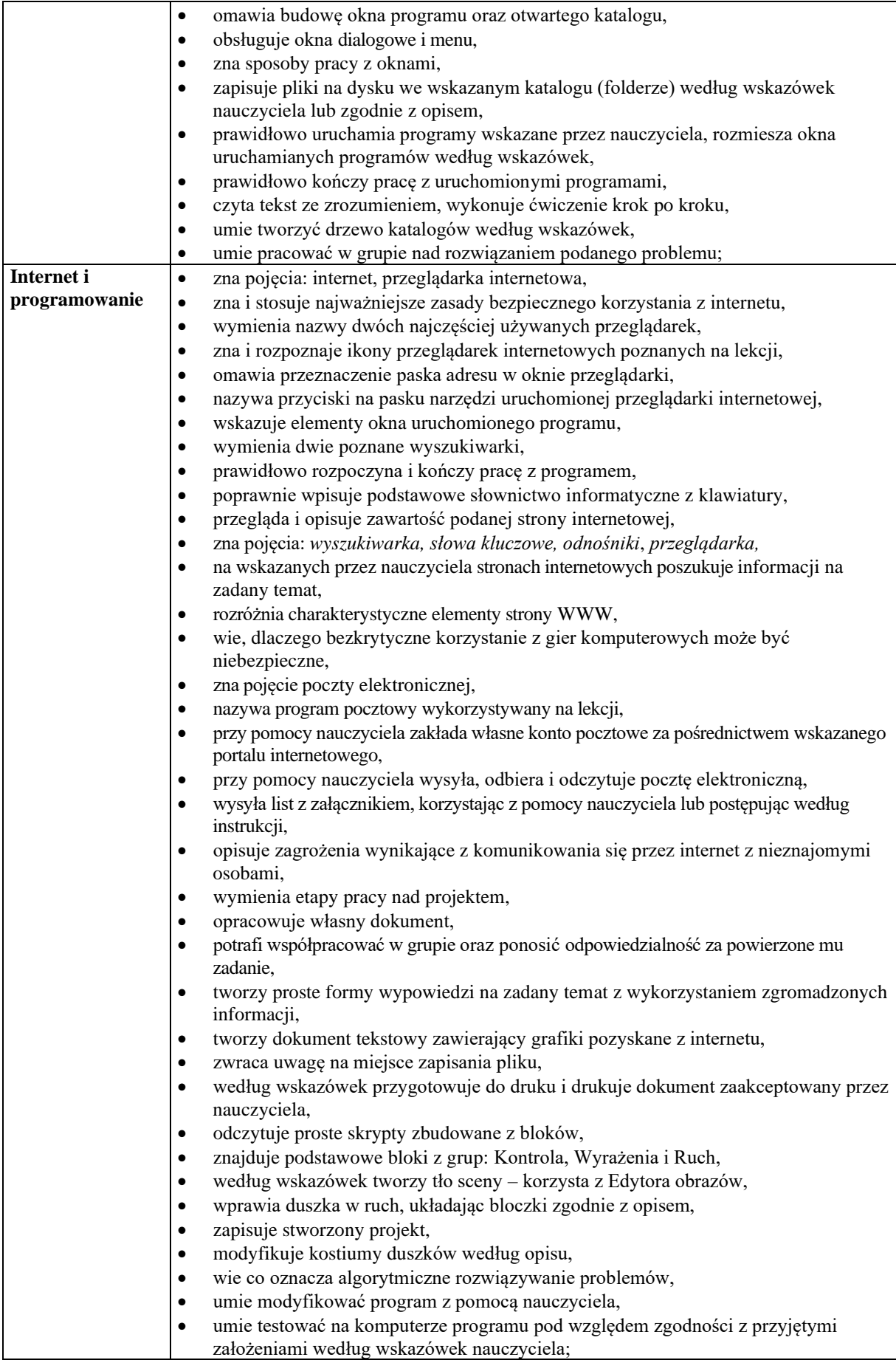

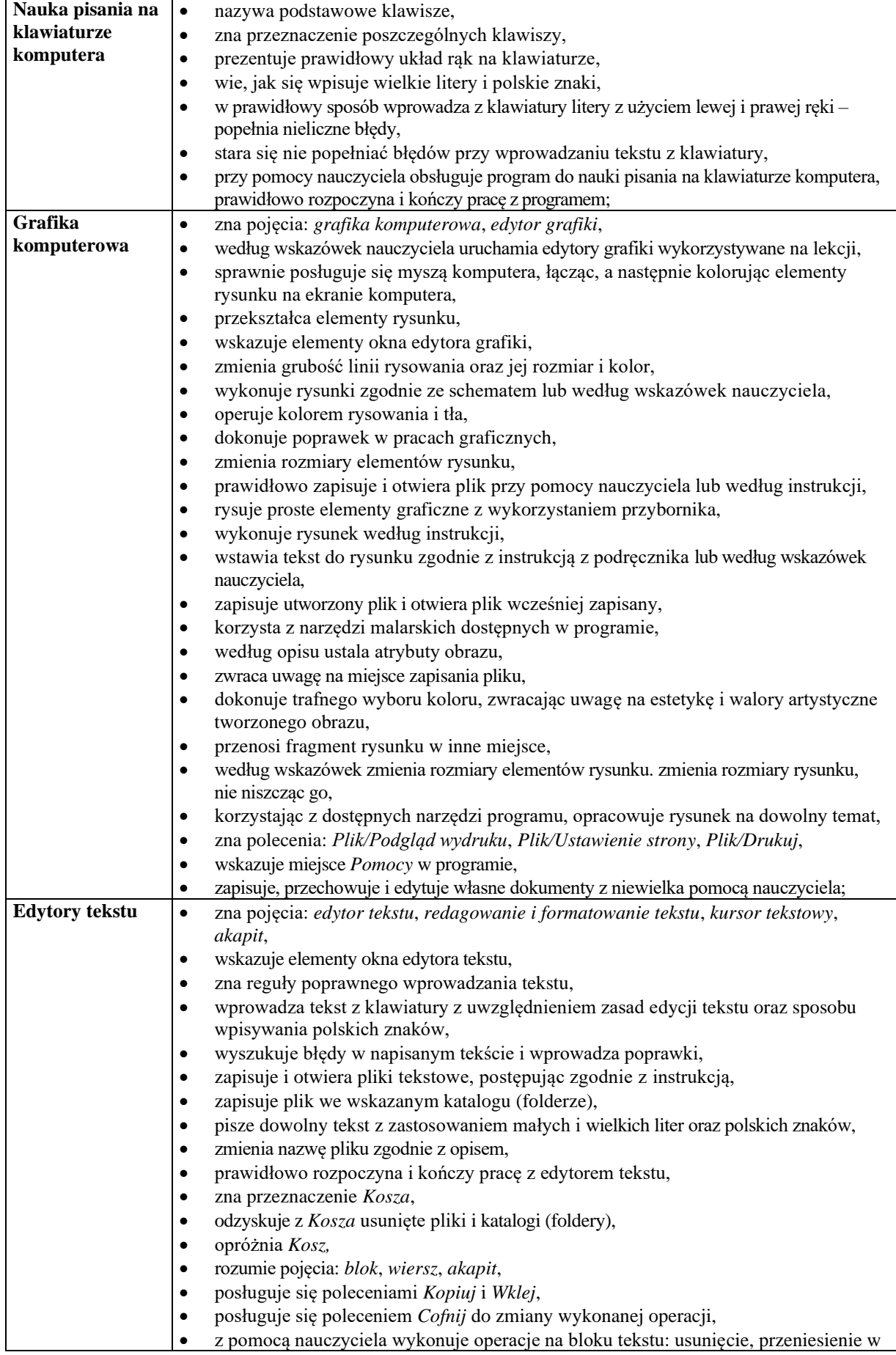

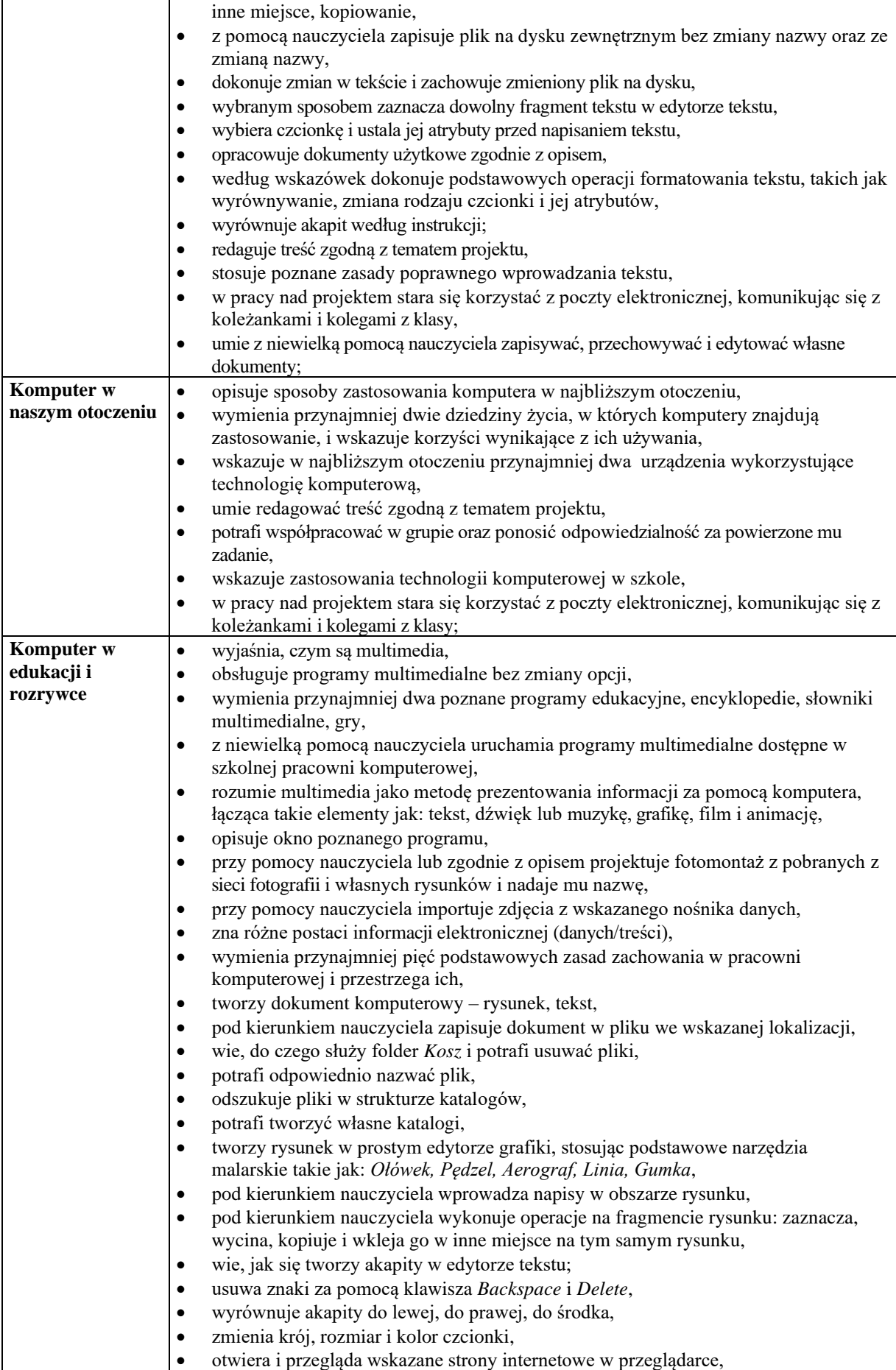

• potrafi korzystać z używanych na lekcji internetowych słowników, encyklopedii i poradników, • pod kierunkiem nauczyciela korzysta z wyszukiwarki internetowej;

#### **Ocenę dobrą otrzymuje uczeń, który spełnia kryteria na ocenę dostateczną oraz:**

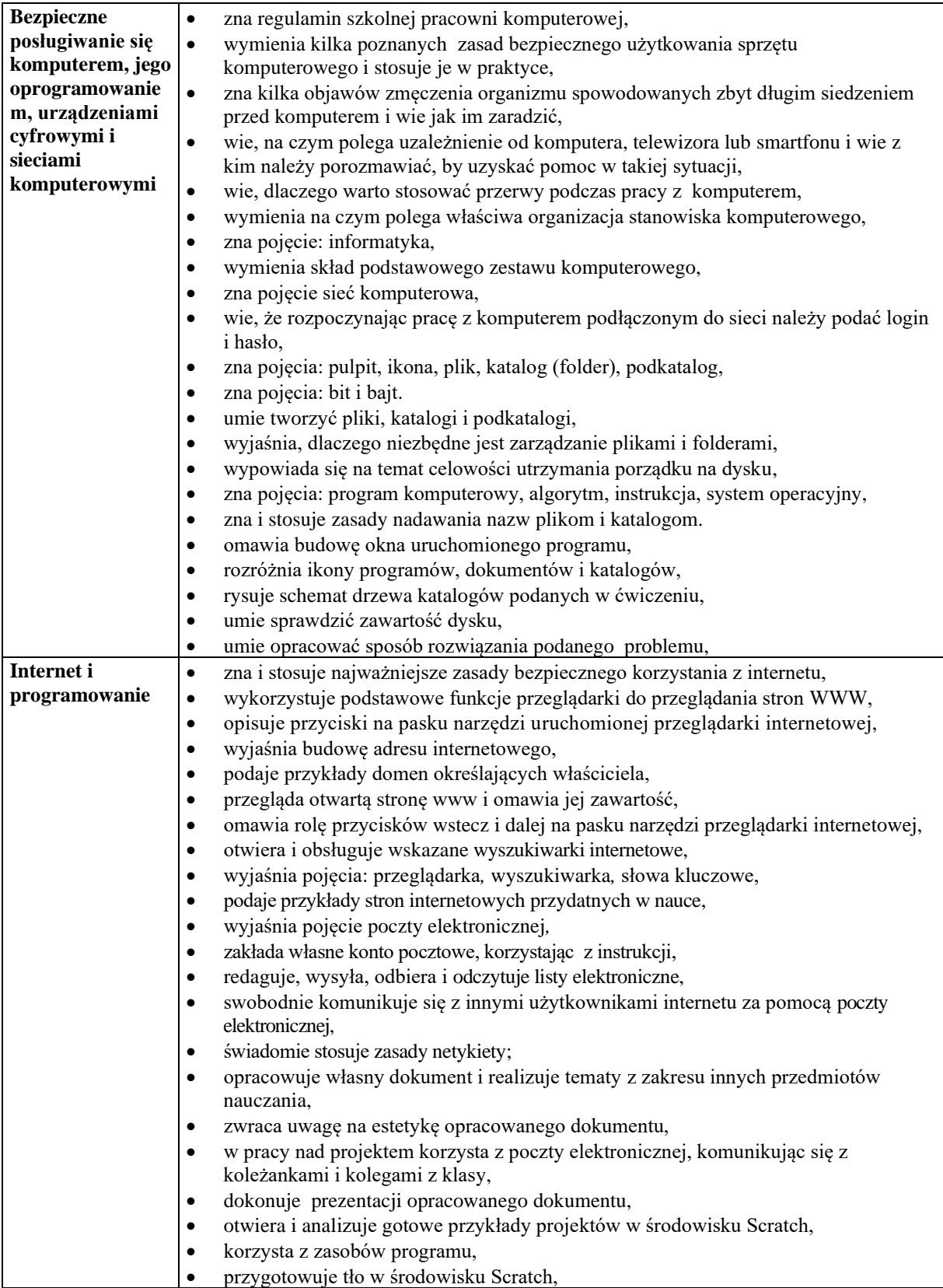

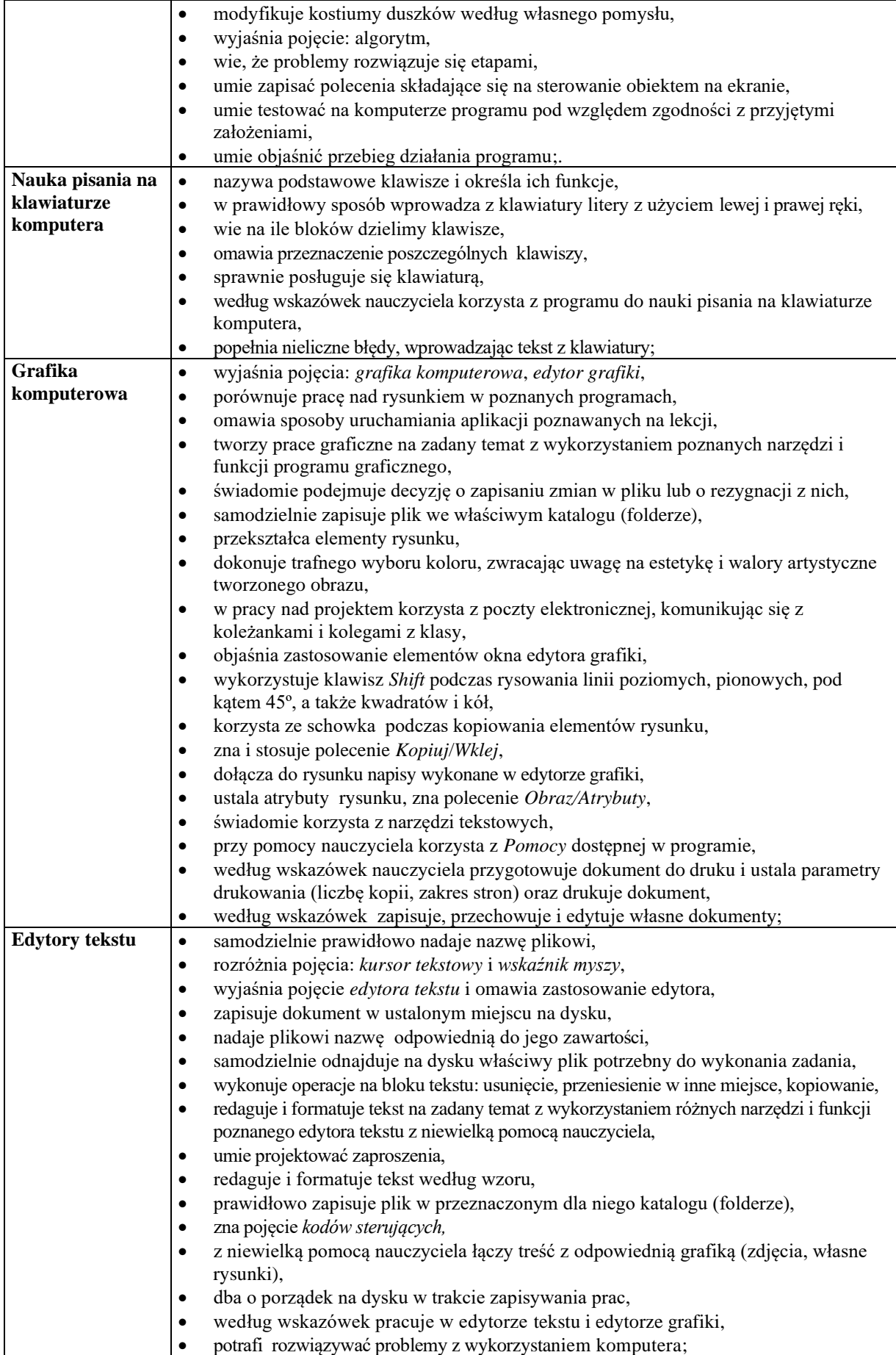

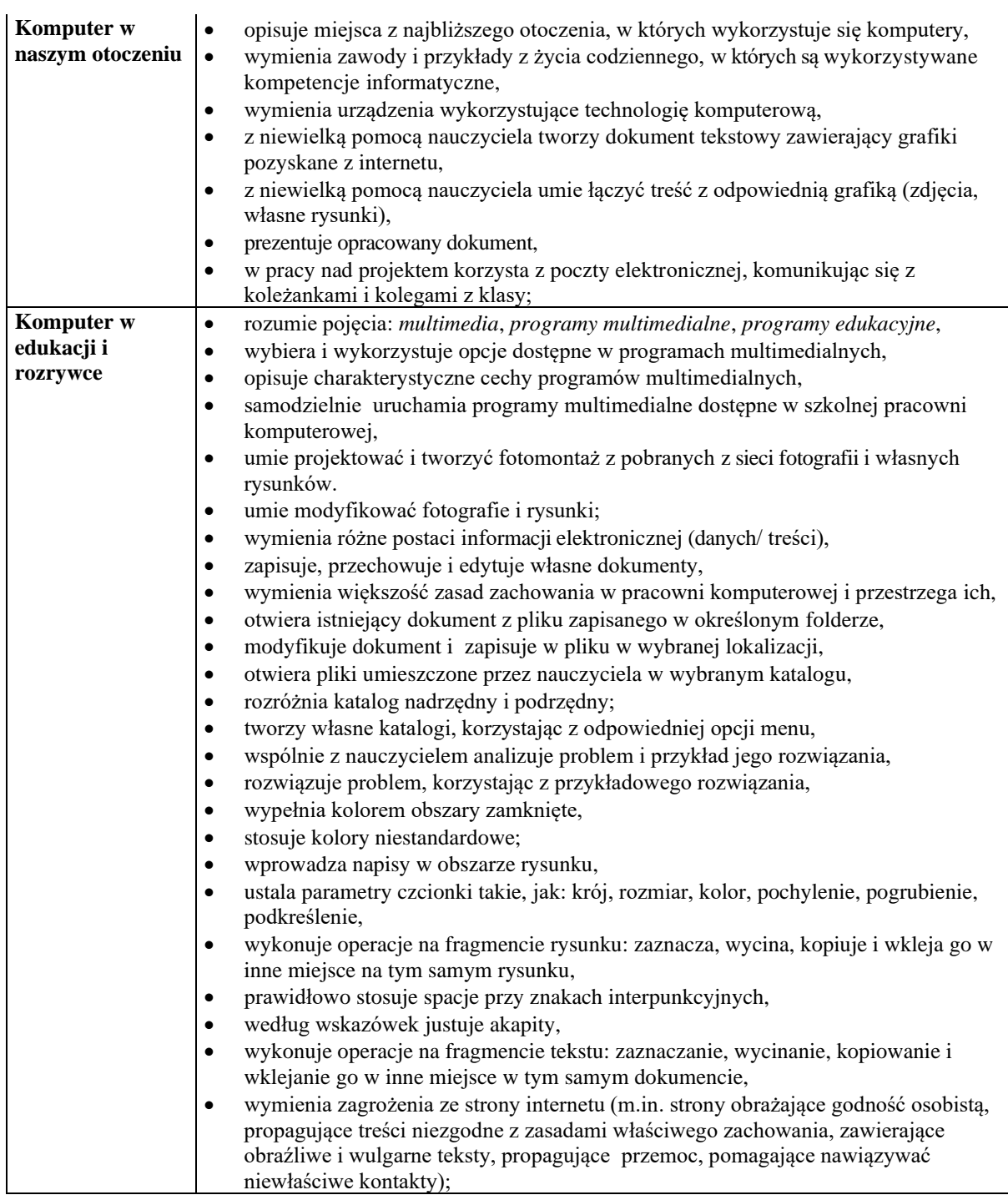

## **Ocenę bardzo dobrą otrzymuje uczeń, który spełnia kryteria na ocenę dobrą oraz:**

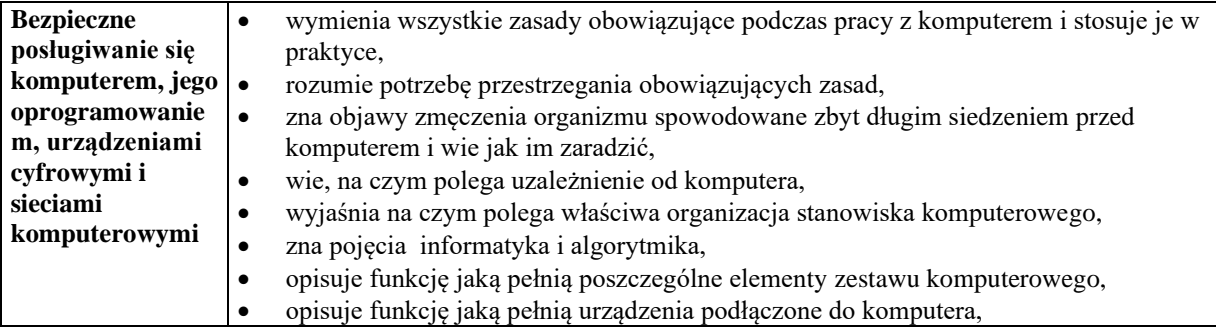

 $\overline{\phantom{a}}$ 

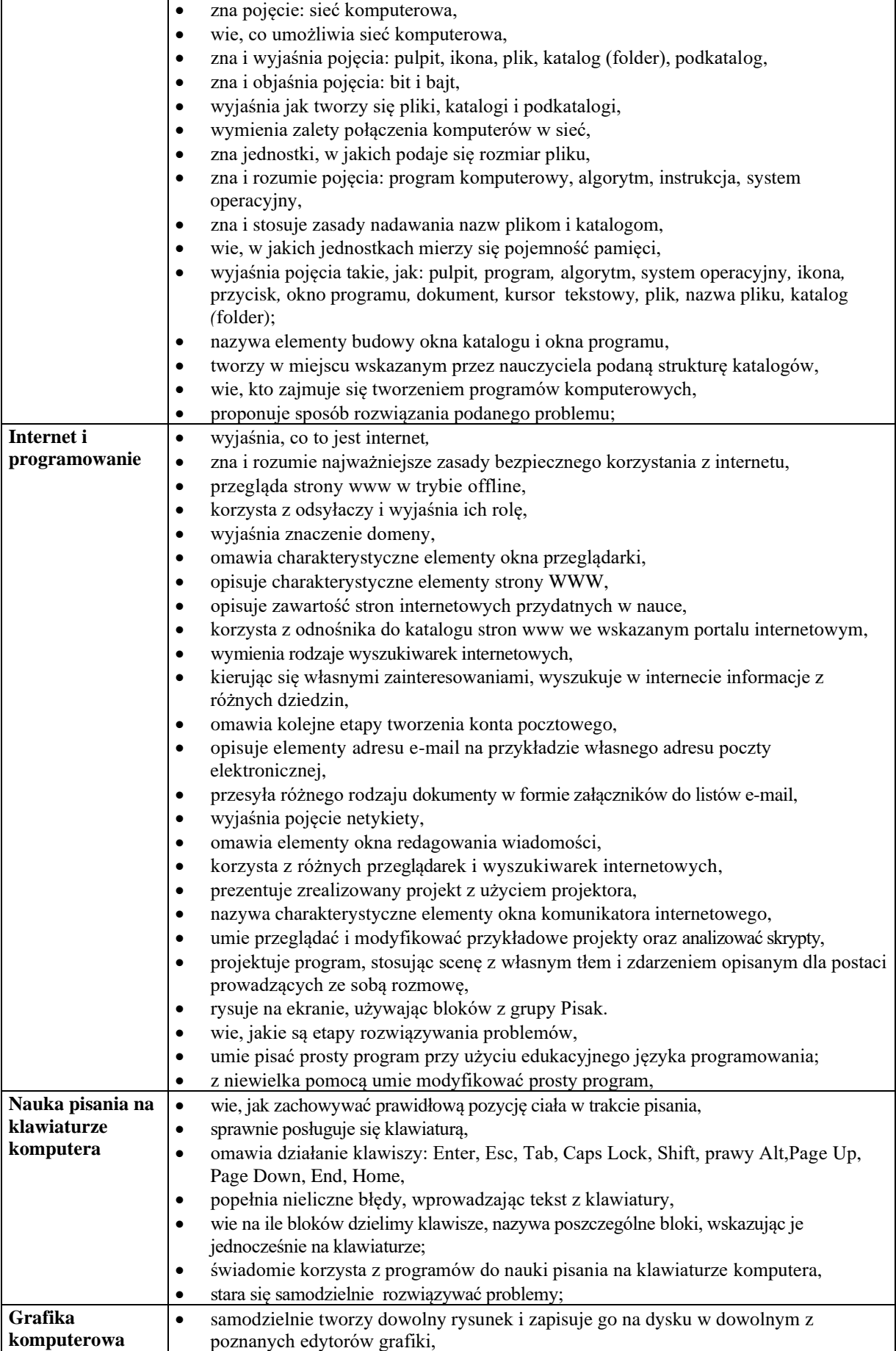

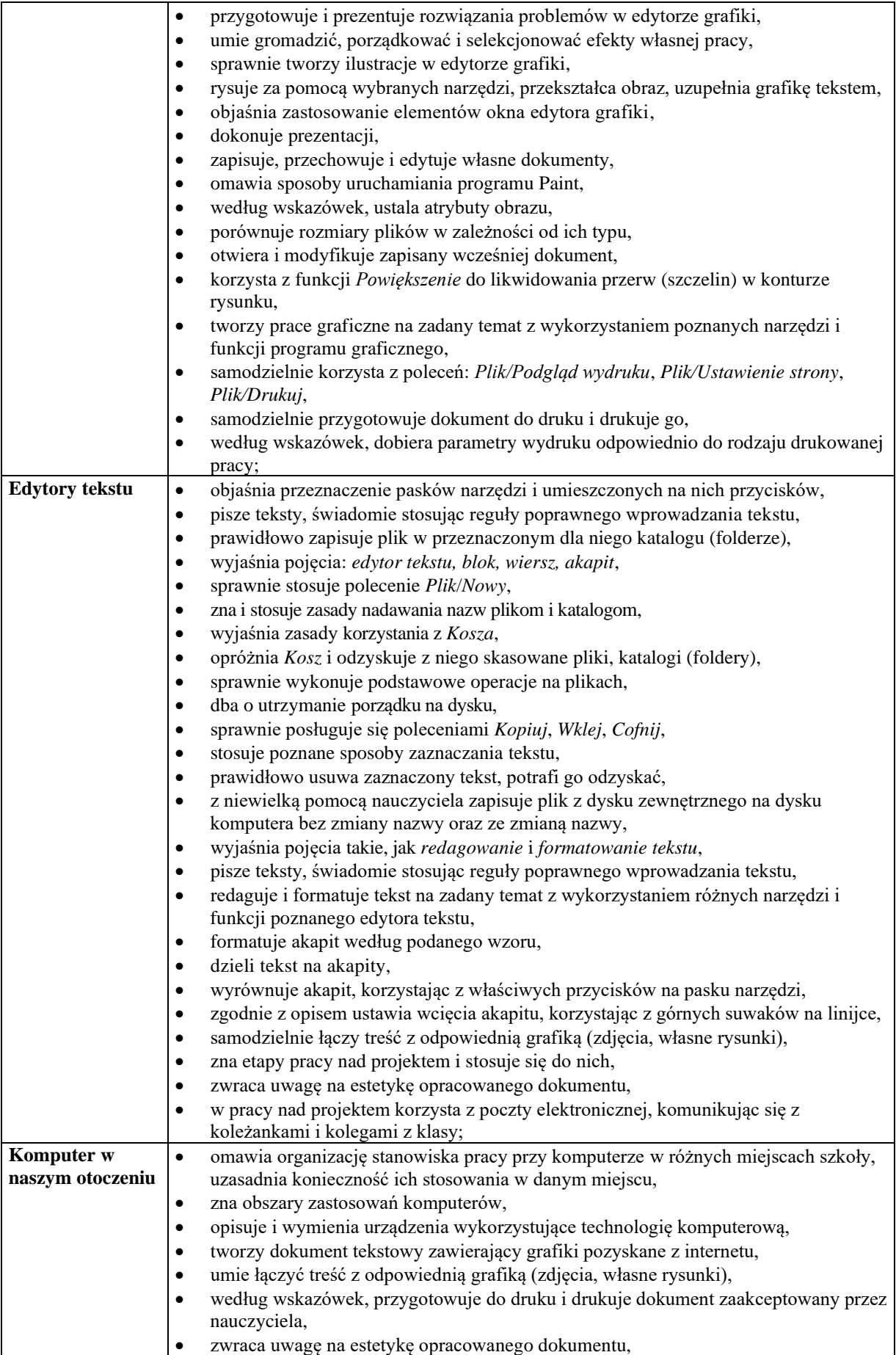

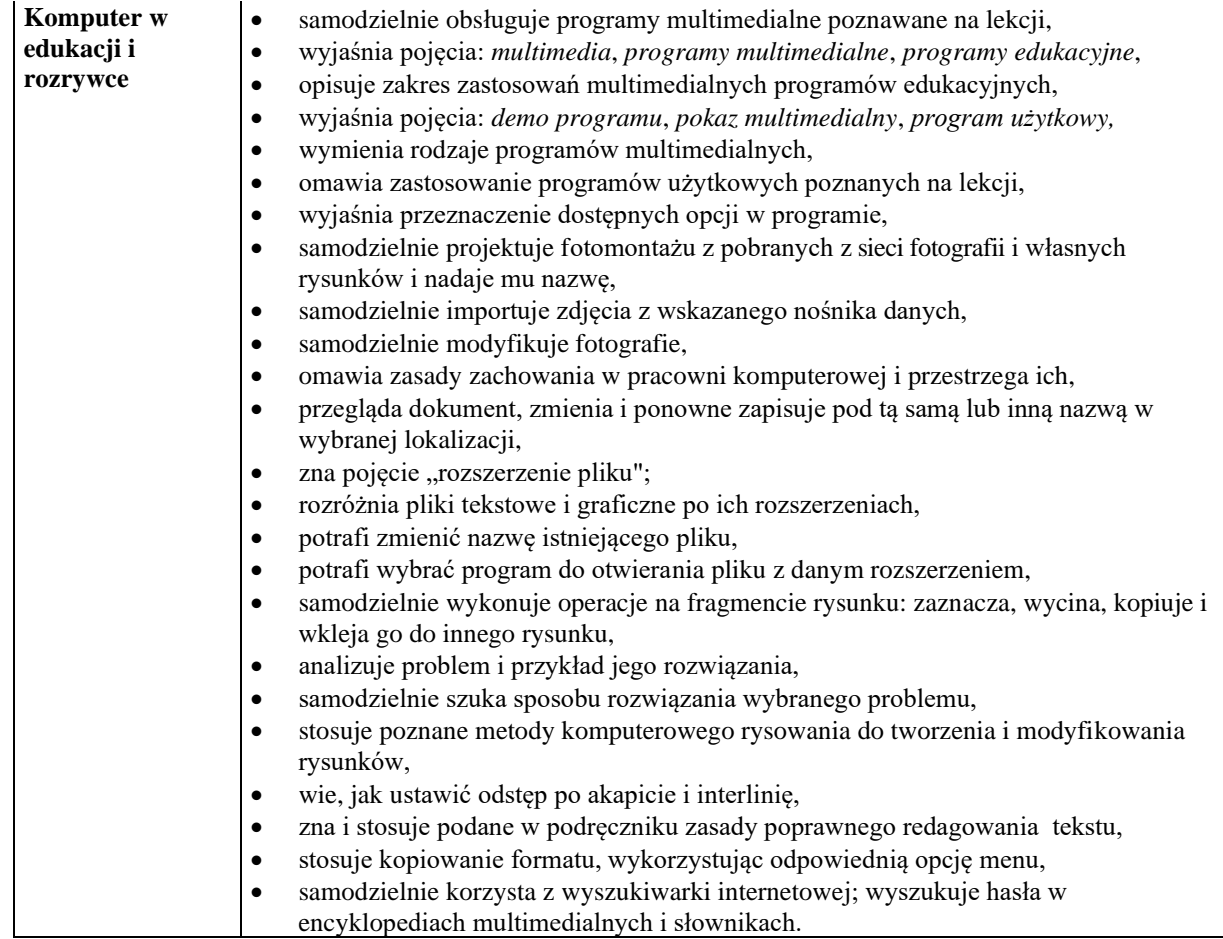

### **Ocenę celującą otrzymuje uczeń, który spełnia kryteria na ocenę bardzo dobrą oraz:**

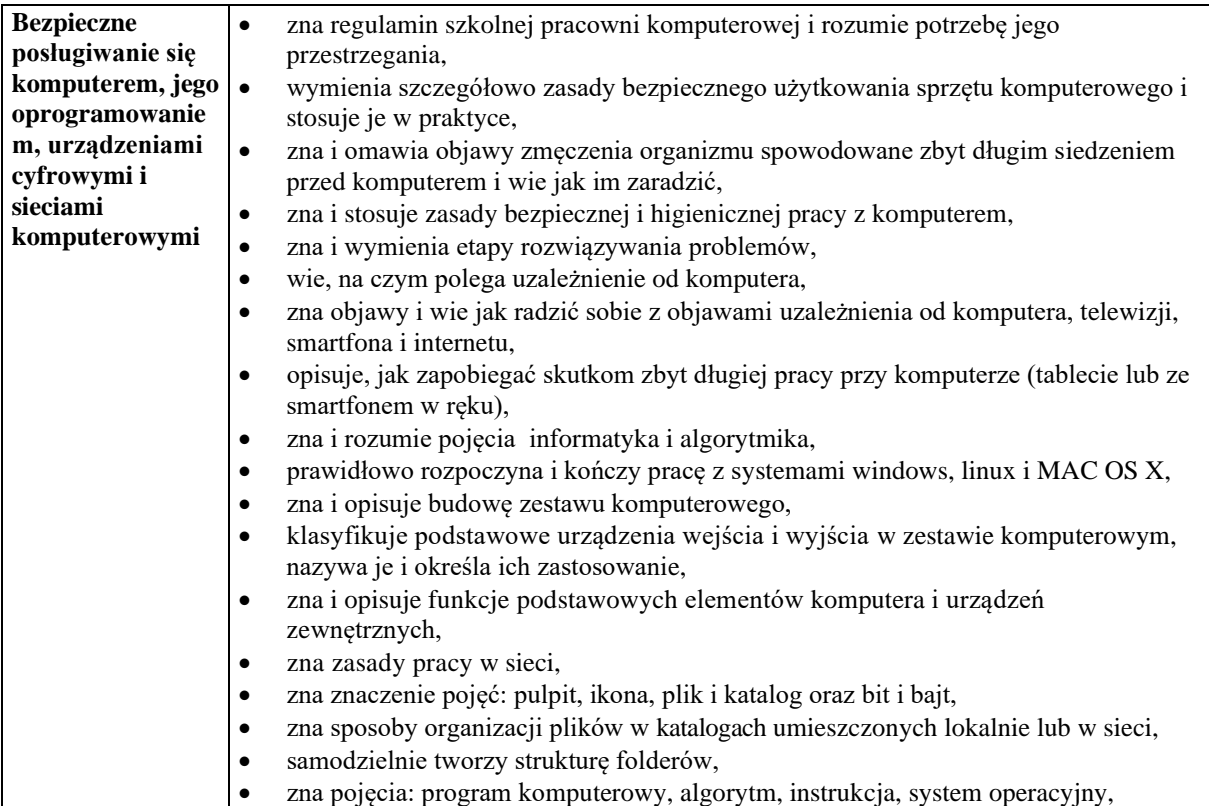

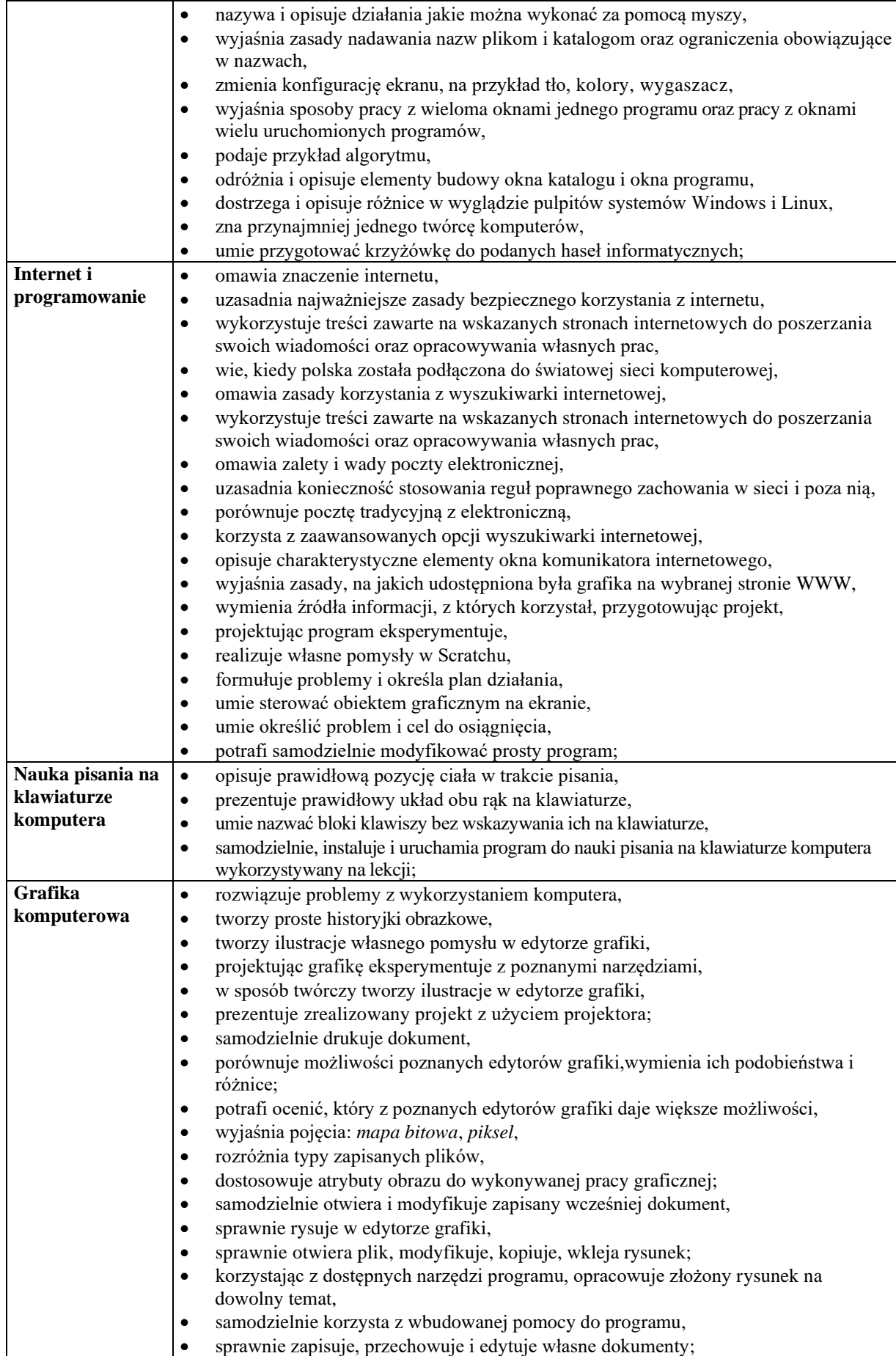

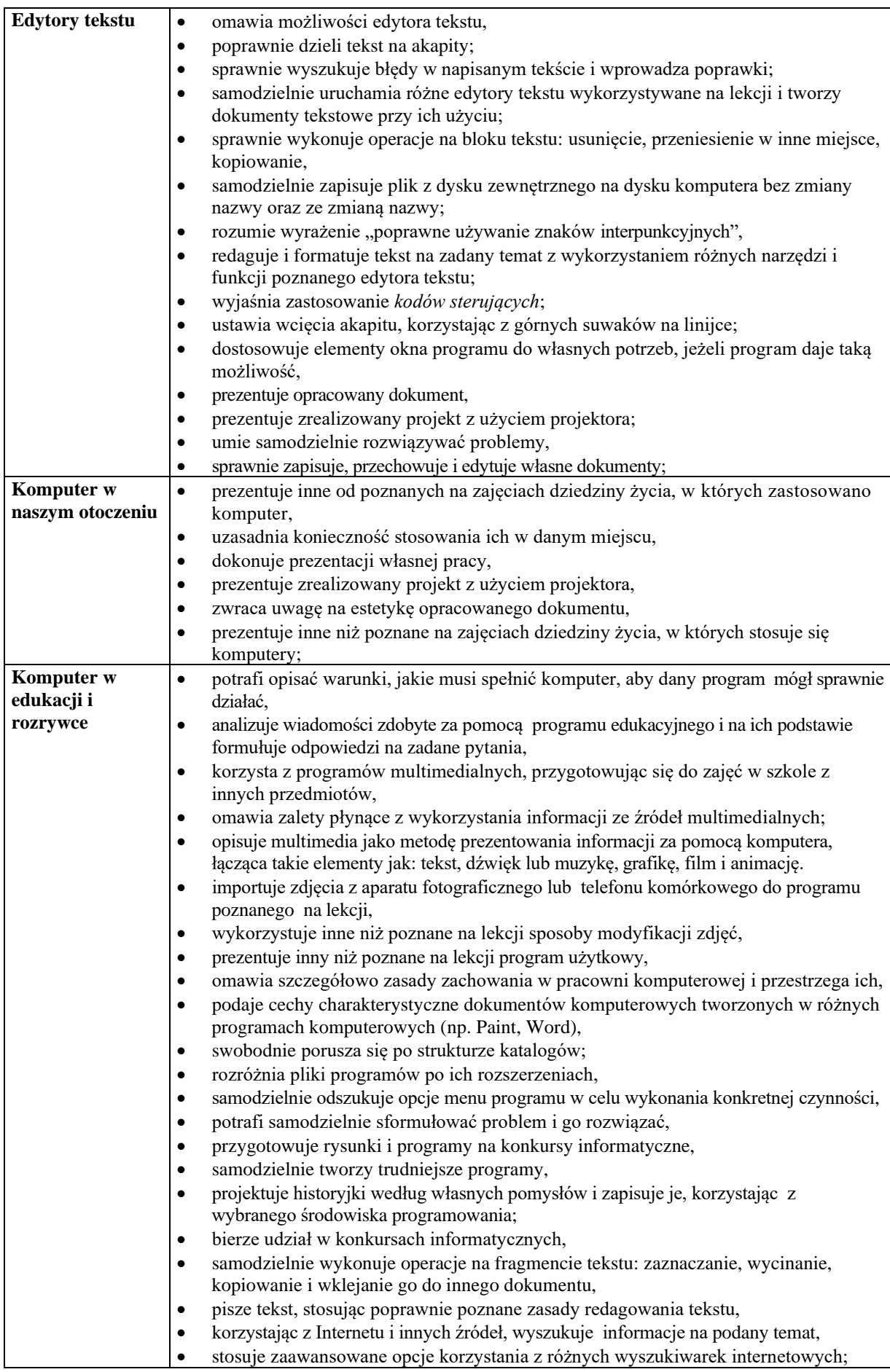

**UWAGA: Pomoc nauczyciela nie oznacza, że nauczyciel rozwiąże za ucznia zadanie.**  Oznacza jedynie ukierunkowanie ucznia na "właściwe tory" myślenia **i działania w celu rozwiązania danego problemu.**